## Package 'WCE'

February 15, 2024

<span id="page-0-0"></span>Title Weighted Cumulative Exposure Models

Version 1.0.3

**Depends** R  $(>= 3.5.0)$ 

Imports plyr, survival, splines

Suggests R.rsp

Description A flexible method for modeling cumulative effects of time-varying exposures, weighted according to their relative proximity in time, and represented by timedependent covariates. The current implementation estimates the weight function in the Cox proportional hazards model. The function that assigns weights to doses taken in the past is estimated using cubic regression splines.

License GPL-2 | GPL-3

Encoding UTF-8

LazyData true

RoxygenNote 7.3.1

NeedsCompilation no

Author Marie-Pierre Sylvestre [aut, cre] (<<https://orcid.org/0000-0001-5803-4615>>), Marie-Eve Beauchamp [ctb], Ryan Patrick Kyle [ctb], Michal Abrahamowicz [ctb]

Maintainer Marie-Pierre Sylvestre <marie-pierre.sylvestre@umontreal.ca>

Repository CRAN

Date/Publication 2024-02-15 13:20:05 UTC

### R topics documented:

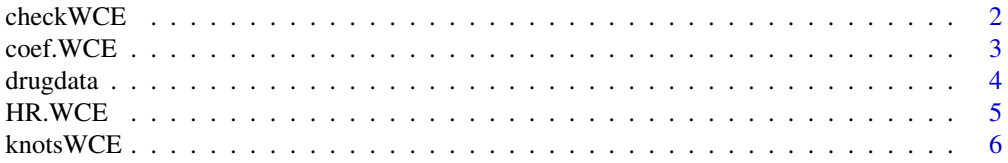

#### <span id="page-1-0"></span>2 checkWCE

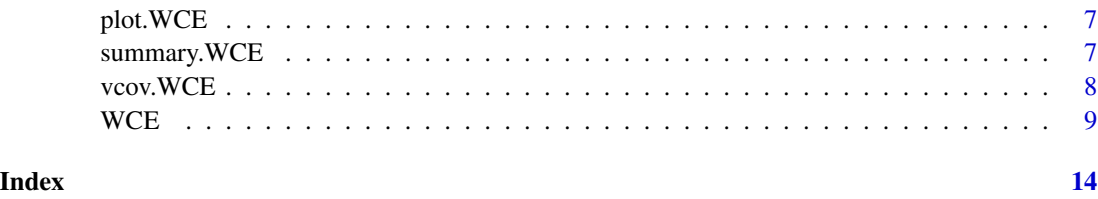

<span id="page-1-1"></span>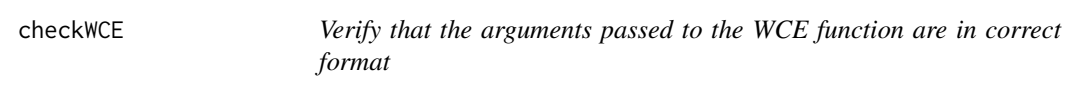

#### Description

This function checks whether the arguments passed to the WCE function are in the correct format. If at least one argument is incorrectly specified, the function returns an error message specifying what needs to be fixed.

#### Usage

checkWCE(data, id, event, start, stop, expos)

#### Arguments

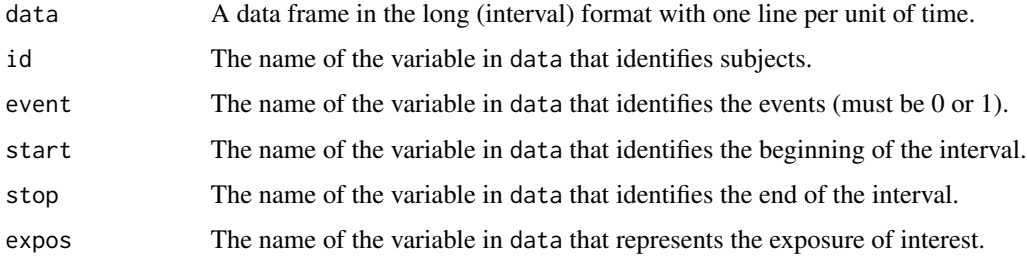

#### Details

The arguments passed to checkWCE must be exactly those passed to WCE.

#### Value

checkWCE returns a message on the screen indicating whether the arguments are correctly specified or not.

```
checkWCE(drugdata, id = "Id", event = "Event", start = "Start", stop = "Stop", expos = "dose")
```
<span id="page-2-0"></span>

This function extracts the estimated coefficients from a WCE object.

#### Usage

```
## S3 method for class 'WCE'
coef(object, ...)
```
#### Arguments

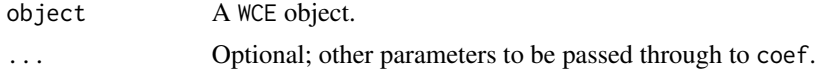

#### Details

The function returns a list with one element if the WCE object was fitted without covariates and two if the WCE object was fitted with covariates. The first element is a matrix of estimated coefficients for the artificial D variables (see Sylvestre and Abrahamowicz, 2009). Each row of the matrix corresponds to a model with the number of knots specified in WCE. The second element of the list is a matrix of estimated covariate coefficients. Similarly, each row of the matrix corresponds to a model with the number of knots specified in WCE.

#### Value

WCEest Matrix of estimated coefficients of the artificial D variables.

covariates Matrix of estimated coefficients of the covariates (optional).

#### References

Sylvestre, M. P., & Abrahamowicz, M. (2009). Flexible modeling of the cumulative effects of time-dependent exposures on the hazard. Statistics in medicine, 28(27), 3437-3453.

#### See Also

**[WCE](#page-8-1)** 

```
wce <- WCE(data=drugdata, analysis="Cox", nknots=1, cutoff = 90, constrained = "R",
id = "Id", event = "Event", start = "Start", stop = "Stop", expos = "dose",
covariates = c("age", "sex"))
coef(wce)
```
<span id="page-3-0"></span>

Simulated dataset to illustrate the use of WCE models

#### Usage

data(drugdata)

#### Format

A data frame with 77038 rows and 7 variables for 500 individuals. The data frame is formatted in an interval format.

Id numeric vector to identify observations that belong to the same individual.

Event numeric vector representing the event of interest. Takes the value of 1 in the interval during which the event occurs and is 0 otherwise.

Start numeric vector indicating the beginning of the interval.

Stop numeric vector indicating the end of the interval.

sex numeric vector indicating males (0) and females (1).

age numeric vector representing age at baseline.

dose numeric vector representing time-dependent doses of a drug.

#### Details

The variables sex and age are covariates. They are optional and illustrate the inclusion of adjustment variables. Covariates can be numeric or factors.

#### Source

This dataset was simulated using the PermAlgo package ([https://cran.r-project.org/package=](https://cran.r-project.org/package=PermAlgo) [PermAlgo](https://cran.r-project.org/package=PermAlgo)).

#### References

Sylvestre, MP, & Abrahamowicz, M. (2008). Comparison of algorithms to generate event times conditional on time-dependent covariates. Statistics in Medicine, 27(14), 2618-2634.

<span id="page-4-0"></span>

This function extracts the estimated coefficients from a WCE object.

#### Usage

HR.WCE(x, vecnum, vecdenom, allres = FALSE)

#### Arguments

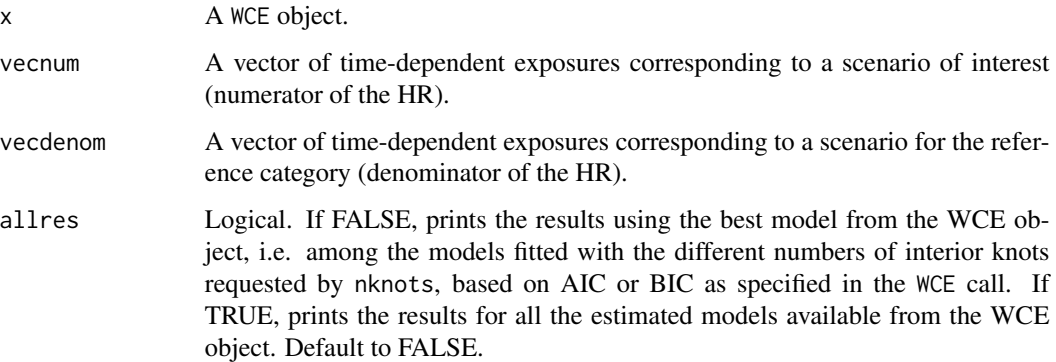

#### Details

Both vecnum and vecdenom need to be of the same length as the weight function cutof argument used in the call to WCE. The first value of each vector represents the exposure today  $(t1)$  and subsequent values represent the exposures in the past. The hazard ratio computed by HR.WCE corresponds to the ratio of the weighted cumulative exposures for the scenario of interest (vecnum) and the reference scenario (vecdenom). It corresponds to equation (8) of Sylvestre and Abrahamowicz (2009).

#### Value

Returns one or several hazard ratios. Inference may be obtained by bootstrap and has to be coded separately (please see WCE for an example).

#### References

Sylvestre, M. P., & Abrahamowicz, M. (2009). Flexible modeling of the cumulative effects of time-dependent exposures on the hazard. Statistics in medicine, 28(27), 3437-3453.

#### Examples

```
wce <- WCE(drugdata, "Cox", 1, 90, constrained = "R", id = "Id", event = "Event",
start = "Start", stop = "Stop", expos = "dose",covariates = c("age", "sex"))
# Exposed at a dose of 1 (constant) vs. unexposed over the time window of 90 days
scenario1 \leq - rep(1, 90)
scenario2 \leq- rep(0, 90)
HR.WCE(wce, vecnum = scenario1, vecdenom = scenario2)
```
knotsWCE *Obtain the placement of the knots used for splines in WCE models*

#### Description

This function extracts the knots placement for the spline function used to fit the WCE models.

#### Usage

knotsWCE(x)

#### Arguments

x A WCE object.

#### Details

The function returns a list with one element if the WCE object was fitted without covariates and two if the WCE object was fitted with covariates. The first element is a matrix of estimated coefficients for the artificial D variables (see Sylvestre and Abrahamowicz, 2009). Each row of the matrix corresponds to a model with the number of knots specified in WCE. The second element of the list is a matrix of estimated covariate coefficients. Similarly, each row of the matrix corresponds to a model with the number of knots specified in WCE.

#### Value

Returns a list of vectors indicating the placement of the knots used in the spline function of each of the models fitted in the WCE object.

#### References

Sylvestre, M. P., & Abrahamowicz, M. (2009). Flexible modeling of the cumulative effects of time-dependent exposures on the hazard. Statistics in medicine, 28(27), 3437-3453.

```
wce <- WCE(drugdata, "Cox", 1, 90, constrained = "R", id = "Id", event = "Event",
start = "Start", stop = "Stop", expos = "dose", covariates = c("age", "sex"))
knotsWCE(wce)
```
<span id="page-5-0"></span>

<span id="page-6-0"></span>

Method to plot the weight function(s) of a WCE object. Can plot the best estimated weight function or all the estimated functions simultaneously.

#### Usage

```
## S3 method for class 'WCE'
plot(x, allres = FALSE, ...)
```
#### Arguments

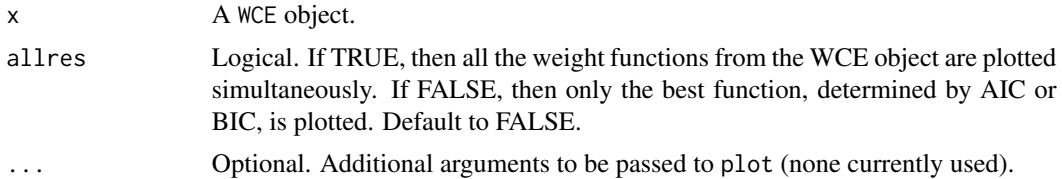

#### References

Sylvestre, M. P., & Abrahamowicz, M. (2009). Flexible modeling of the cumulative effects of time-dependent exposures on the hazard. Statistics in medicine, 28(27), 3437-3453.

#### Examples

```
wce <- WCE(drugdata, "Cox", 1, 90, constrained = "R", id = "Id", event = "Event",
start = "Start", stop = "Stop", expos = "dose", covariates = c("age", "sex"))
plot(wce)
```
summary.WCE *Summarize the results of a WCE object*

#### Description

This is a method to summarize the results from either the best fitting or all of the estimated models from a WCE object.

#### Usage

```
## S3 method for class 'WCE'
summary(object, allres = FALSE, ...)
```
#### <span id="page-7-0"></span>**Arguments**

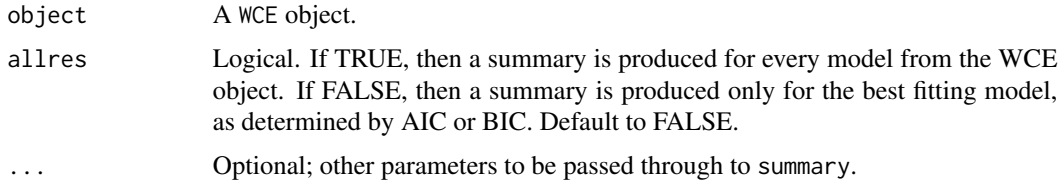

#### Value

The summary method prints to screen the estimated coefficients, standard errors and p-values for the coefficients (if any) included in the WCE model. It also provides the partial likelihood and AIC or BIC value, and the number of events used in the estimation of the model.

#### References

Sylvestre, M. P., & Abrahamowicz, M. (2009). Flexible modeling of the cumulative effects of time-dependent exposures on the hazard. Statistics in medicine, 28(27), 3437-3453.

#### Examples

```
wce <- WCE(drugdata, "Cox", 1, 90, constrained = "R", id = "Id", event = "Event",
start = "Start", stop = "Stop", expos = "dose", covariates = c("age", "sex"))
summary(wce)
```
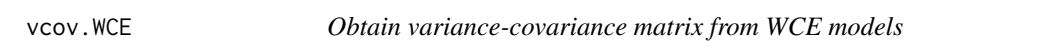

#### Description

This function extracts the knots placement for the spline function used to fit the WCE models.

#### Usage

```
## S3 method for class 'WCE'
vcov(object, ...)
```
#### Arguments

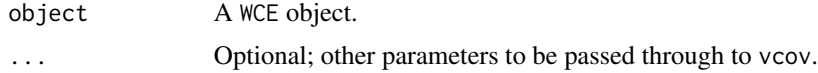

#### Details

The function returns the variance-covariance matrix of the estimated regression coefficients from a WCE model.

#### <span id="page-8-0"></span> $WCE$  9

#### Value

The function returns variance-covariance matrices with the estimated regression coefficients for the supplied WCE model object. The number of matrices returned is equivalent to the length of the nknots vector (or one matrix, if nknots is a scalar) passed to the WCE function when fitting the model.

#### References

Sylvestre, M. P., & Abrahamowicz, M. (2009). Flexible modeling of the cumulative effects of time-dependent exposures on the hazard. Statistics in medicine, 28(27), 3437-3453.

#### Examples

```
wce <- WCE(drugdata, "Cox", 1, 90, constrained = "R", id = "Id", event = "Event",
start = "Start", stop = "Stop", expos = "dose", covariates = c("age", "sex"))
vcov(wce)
```
<span id="page-8-1"></span>

WCE *Fit weighted cumulative exposure models*

#### Description

WCE implements a flexible method for modeling cumulative effects of time-varying exposures, weighted according to their relative proximity in time, and represented by time-dependent covariates. The current implementation estimates the weight function in the Cox proportional hazards model. The function that assigns weights to doses taken in the past is estimated using cubic regression splines.

#### Usage

```
WCE(
  data,
  analysis = "Cox",
  nknots,
  cutoff,
  constrained = FALSE,
  \text{aic} = \text{FALSE},
  MatchedSet = NULL,
  id,
  event,
  start,
  stop,
  expos,
  covariates = NULL,
  controls = NULL,
  ...
)
```
#### <span id="page-9-0"></span>Arguments

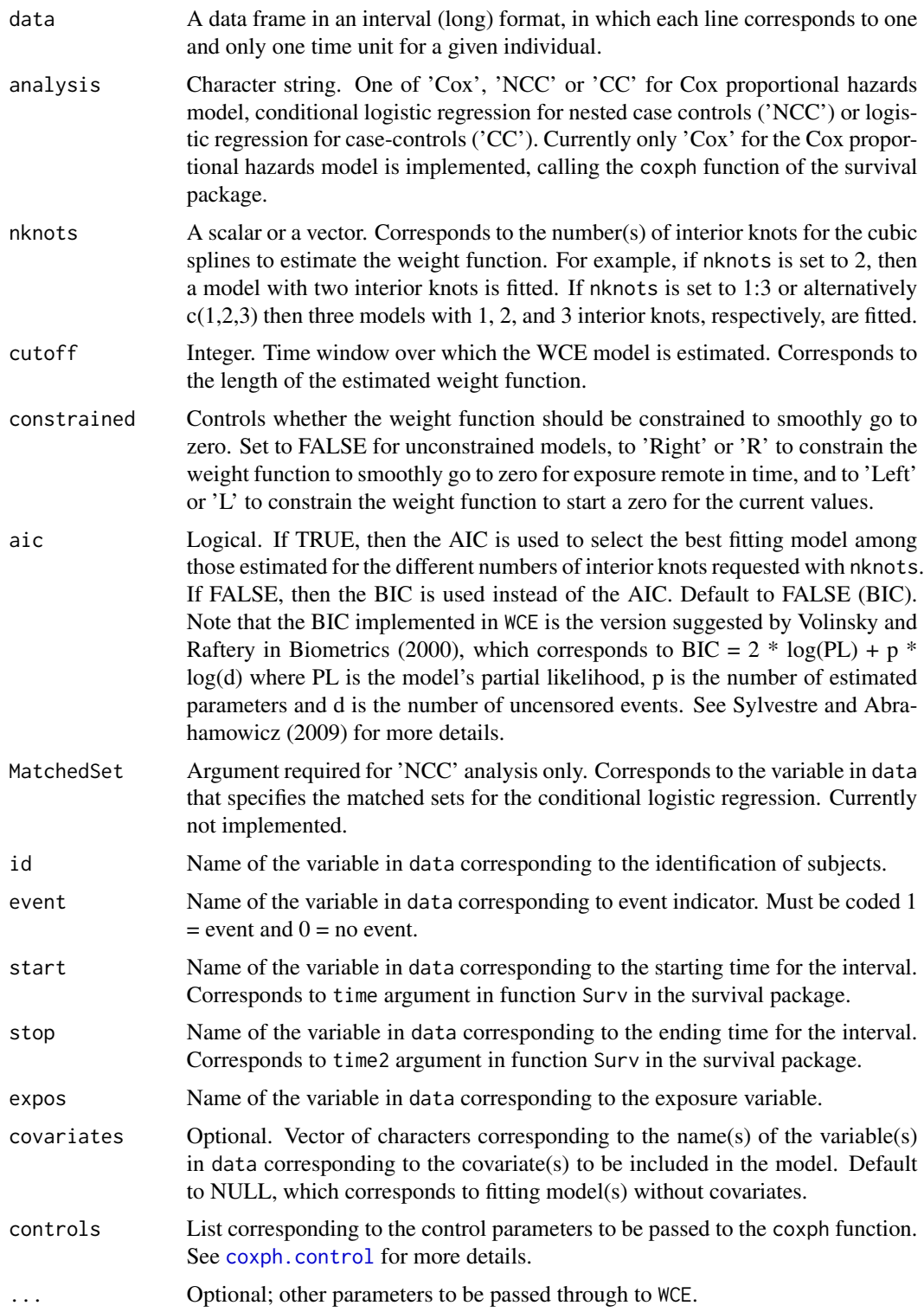

#### $WCE$  11

#### Details

The current implementation of the WCE function does not allow missing values in the Id, event, start, stop, expos variables. Intervals in data determined by start and stop are assumed to be open on the left and closed on the right, (start, stop]. Intervals for a given individual (Id) must not overlap, and must cover the entire follow-up for the individual. The start and stop values for a given interval must not be equal. Delayed entry is not implemented in this version of the WCE function so all of the Id must start their follow-up at the same start value. The interior knots are placed at quantiles of the exposure variable distribution.

#### Value

A list of elements:

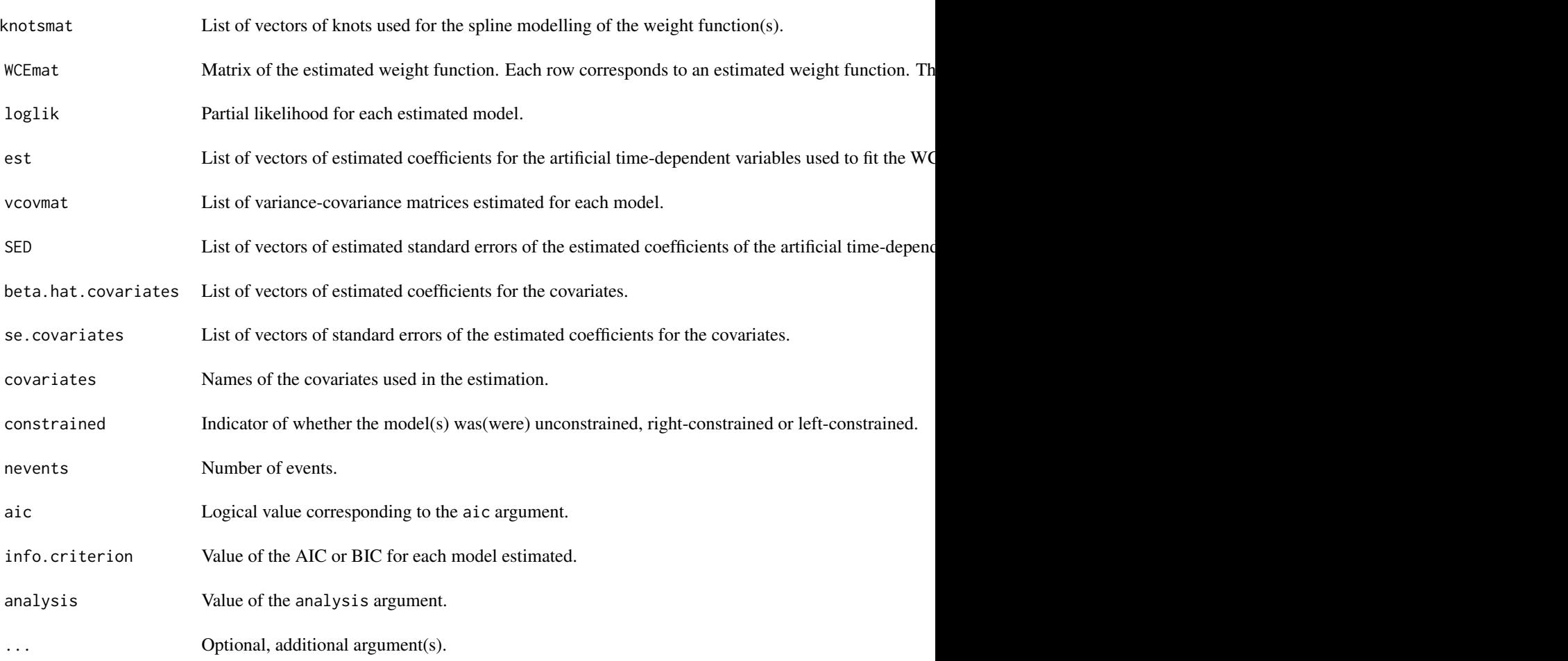

#### Note

Note that the print method for a WCE object returns the estimated WCE function(s), the number of events, the partial likelihoods, the AIC or BIC values, the matrix of coefficients estimates for the covariates (if any) and the matrix of standard error estimates for the covariates (if any).

#### <span id="page-11-0"></span>References

Sylvestre, M. P., & Abrahamowicz, M. (2009). Flexible modeling of the cumulative effects of time-dependent exposures on the hazard. Statistics in medicine, 28(27), 3437-3453.

#### See Also

See also [checkWCE](#page-1-1), a function to check whether the arguments passed to WCE are correctly specified. See also summary, and plot for WCE objects.

```
wce <- WCE(drugdata, "Cox", 1, 90, constrained = "R", id = "Id", event = "Event",
start = "Start", stop = "Stop", expos = "dose", covariates = c("age", "sex"))
## Not run:
 # Confidence intervals for HR, as well as pointwise confidence bands
 # for the estimated weight function can be obtained via bootstrap.
 # Set the number of bootstrap resamples
 #(set to 5 for demonstration purposes, should be higher)
 B \le -5# Obtain the list of ID for sampling
 ID <- unique(drugdata$Id)
 # Prepare vectors to extract estimated weight function and HR
 # for the best-fitting model for each bootstrap resample
 boot.WCE <- matrix(NA, ncol = 90, nrow=B)
 boot.HR <- rep(NA, B)
 # Sample IDs with replacement
 for (i in 1:B){
   ID.resamp <- sort(sample(ID, replace=T))
  datab <- drugdata[drugdata$Id %in% ID.resamp,] # select obs. but duplicated Id are ignored
   # deal with duplicated Id and assign them new Id
   step <-1repeat {
   # select duplicated Id in ID.resamp
     ID.resamp <- ID.resamp[duplicated(ID.resamp)==TRUE]
     if (length(ID.resamp)==0) break # stop when no more duplicated Id to deal with
     # select obs. but remaining duplicated Id are ignored
     subset.dup <- drugdata[drugdata$Id %in% ID.resamp,]
     # assign new Id to duplicates
     subset.dup$Id <- subset.dup$Id + step * 10^ceiling(log10(max(drugdata$Id)))
     # 10^ceiling(log10(max(drugdata$Id)) is the power of 10
     # above the maximum Id from original data
     datab <- rbind(datab, subset.dup)
     step <- step+1
   }
   mod \leq WCE(data = datab, analysis = "Cox", nknots = 1:3, cutoff = 90,
```

```
constrained = "R", aic = FALSE, MatchedSet = NULL, id = "Id",
  event = "Event", start = "Start", stop = "Stop", expos = "dose",
 covariates = c("sex", "age"))
 # return best WCE estimates and corresponding HR
 best <- which.min(mod$info.criterion)
 boot.WCE[i,] <- mod$WCEmat[best,]
 boot.HR[i] <- HR.WCE(mod, rep(1, 90), rep(0, 90))
}
# Summarize bootstrap results using percentile method
apply(boot.WCE, 2, quantile, p = c(0.05, 0.95))quantile(boot.HR, p = c(0.05, 0.95))
```
## End(Not run)

# <span id="page-13-0"></span>Index

∗ datasets drugdata, [4](#page-3-0) checkWCE, [2,](#page-1-0) *[12](#page-11-0)* coef.WCE, [3](#page-2-0) coxph.control, *[10](#page-9-0)* drugdata, [4](#page-3-0) HR.WCE, [5](#page-4-0) knotsWCE, [6](#page-5-0) plot.WCE, [7](#page-6-0) summary.WCE, [7](#page-6-0) vcov.WCE, [8](#page-7-0)

WCE, *[3](#page-2-0)*, [9](#page-8-0)